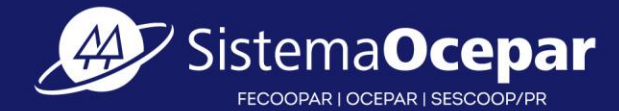

# **Workshop - Monitoramento**

**Jessé Rodrigues** Coordenador de Monitoramento

**Devair Mem** Coordenador Contábil e Tributário

> **Rodrigo Donini** Analista Técnico

> > **16/08/2023**

somoscop.

#### **Programa de Autogestão das Cooperativas Brasileiras**

• **Aqui não estamos falando Sistema AG, pessoal! Ainda ...**

- Programa de Autogestão é um documento publicado em 1991 que traça as diretrizes para a estruturação do trabalho que – atualmente – é realizado pelo Sescoop/PR
- Define a implementação do serviço de **Monitoramento** e de **Formação/Desenvolvimento Humano** das cooperativas
- Dentro do serviço de Monitoramento, temos a estruturação do **sistema de acompanhamento das cooperativas >>> Sistema AG**

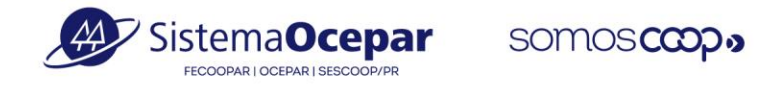

#### **Coordenação de Monitoramento**

- Responsabilidades
	- Base de dados
	- Cenários
	- Reuniões Institucionais (atendimento às cooperativas)
	- Registro de Cooperativas
- Importância do Agente

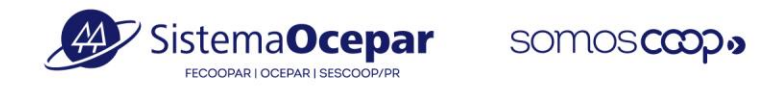

#### **Novidades no Sistema AG**

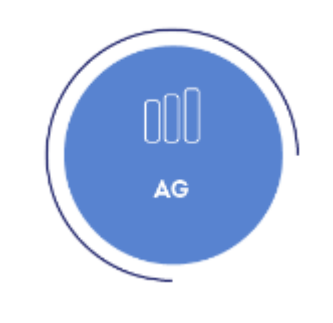

**AG** 

nonitoramenti

 $\mathcal{B}$ 

SistemaOcepar

CPF

Senha

Recuperar Senha Novo Cadastro

Acompanhar meu cadastro

**ENTRAR** 

• Login Sistema AG;

• Informações Gerais no link: Ajuda (Inclusive quanto aos prazos de atualização)

 $\equiv$  AJUDA  $\odot$ 

• Importação de arquivos;

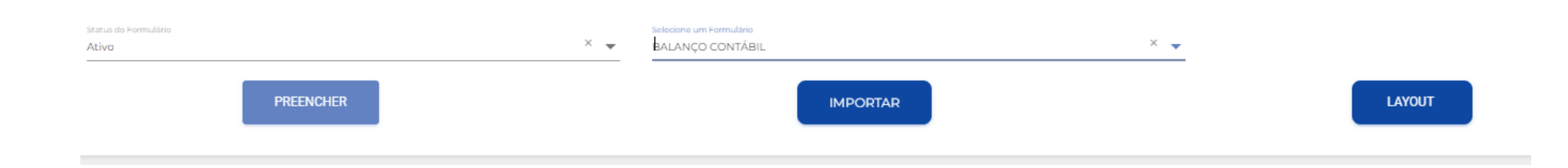

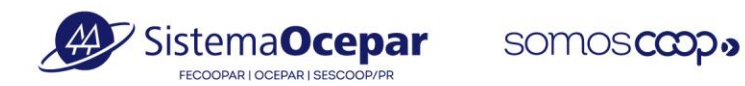

#### **Novidades no Sistema AG**

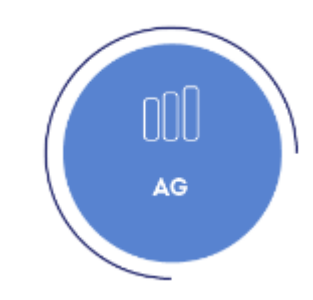

• Governança da Cooperativa

• Operações Estruturadas

- Conselho de administração/Diretoria Diretoria Contratada Conselho Fiscal NOVO MANDATO 1.1.1 - OBRIGAÇÕES 1.1.1.1 - EMPRÉSTIMOS E FINANCIAMENTOS <sup>@</sup> 1.1.1.2 - OPERAÇÕES DE CAPTAÇÕES ESTRUTURADAS 1.1.1.2.1 - CAPTAÇÃO RECURSOS POR EMISSÃO DE CRA (CERTIFICADOS DE RECEBÍVEIS DO AGRONEGÓCIO) 1.1.1.2.2 - CAPTAÇÃO RECURSOS POR EMISSÃO DE CRI (CERTIFICADOS DE RECEBÍVEIS
	- IMOBILIÁRIOS) 1.1.1.2.3 - CAPTAÇÃO RECURSOS POR OPERAÇÃO DE CDCA (CERTIFICADO DE DIREITOS CREDITÓRIOS DO AGRONEGÓCIO)

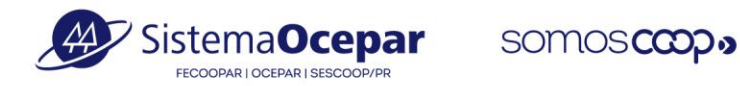

#### **Novidades no Sistema AG**

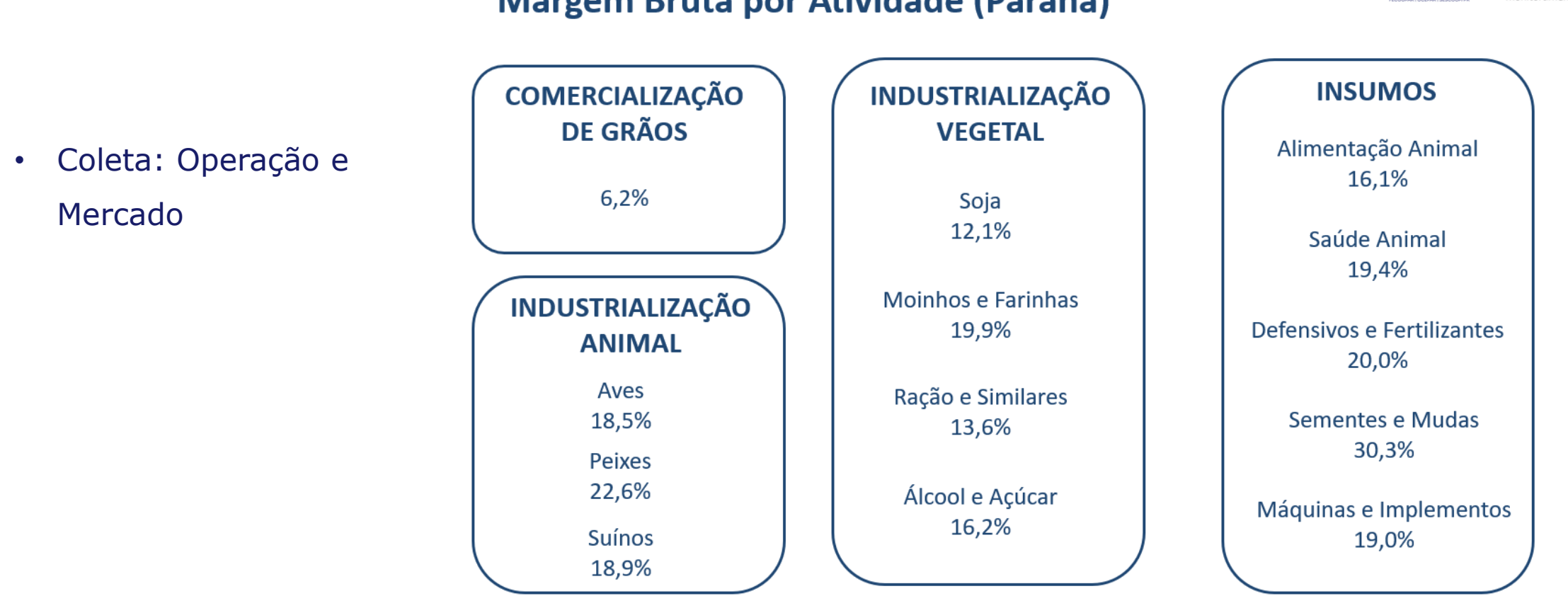

**Margem Bruta por Atividade (Paraná)** 

**AG** 

Sistema**Ocepar** 

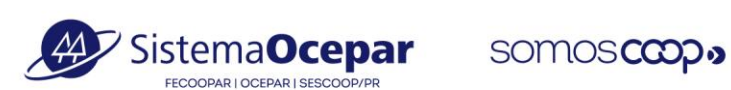

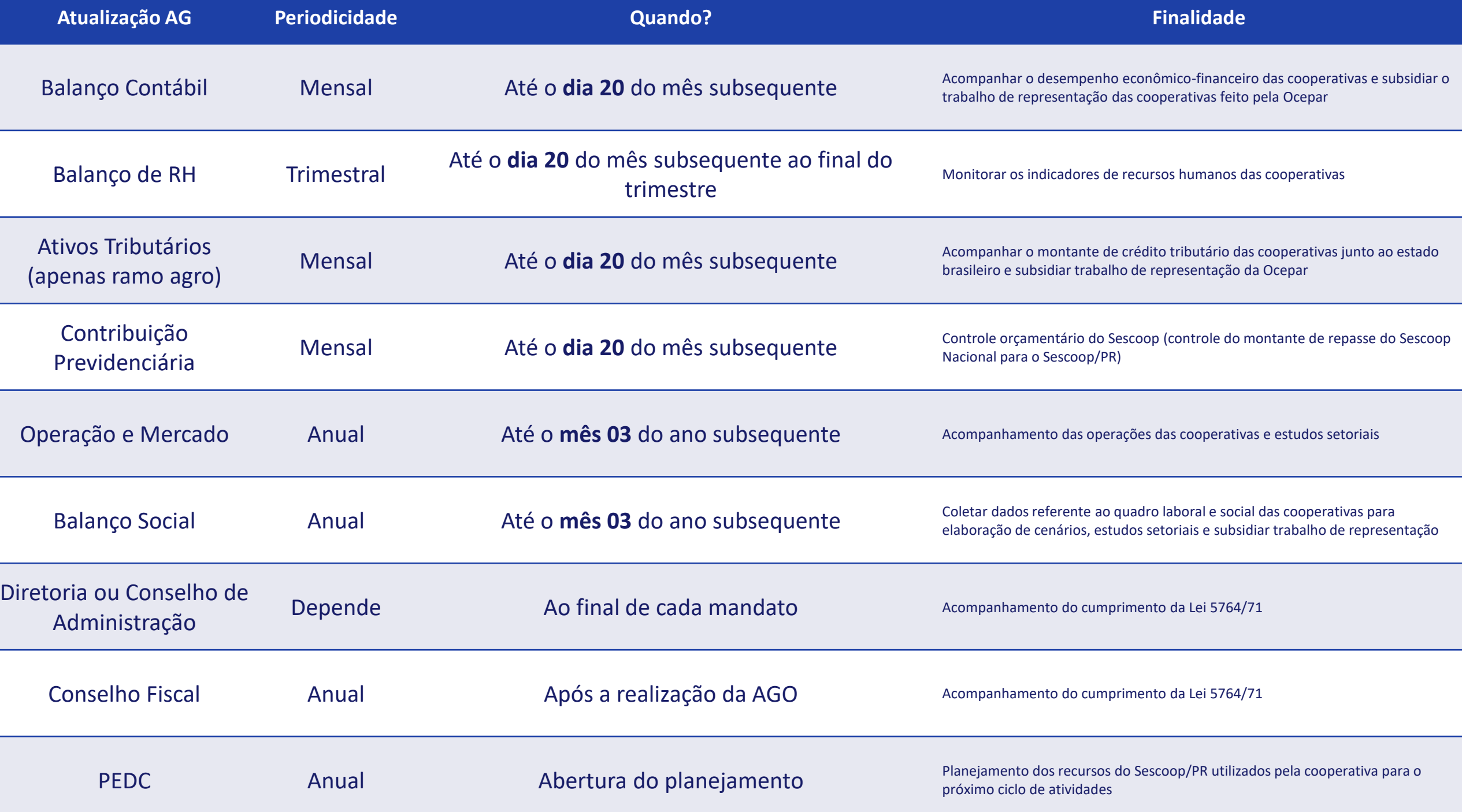

#### **Geração de Relatórios de Formulários**

- No menu lateral esquerdo, clicar no botão RELATÓRIOS e depois em **FORMULÁRIO**
- Selecionar o **formulário** desejado (Balanço Contábil, Balanço Social, Balanço de RH, etc.)
- Selecionar o **período** desejado
- Clicar no botão verde **GERAR PLANILHA** no canto inferior direito
- Caso queira, você pode salvar a configuração de formulário e período selecionados no botão verde **SALVAR CONFIGURAÇÃO** no canto inferior esquerdo

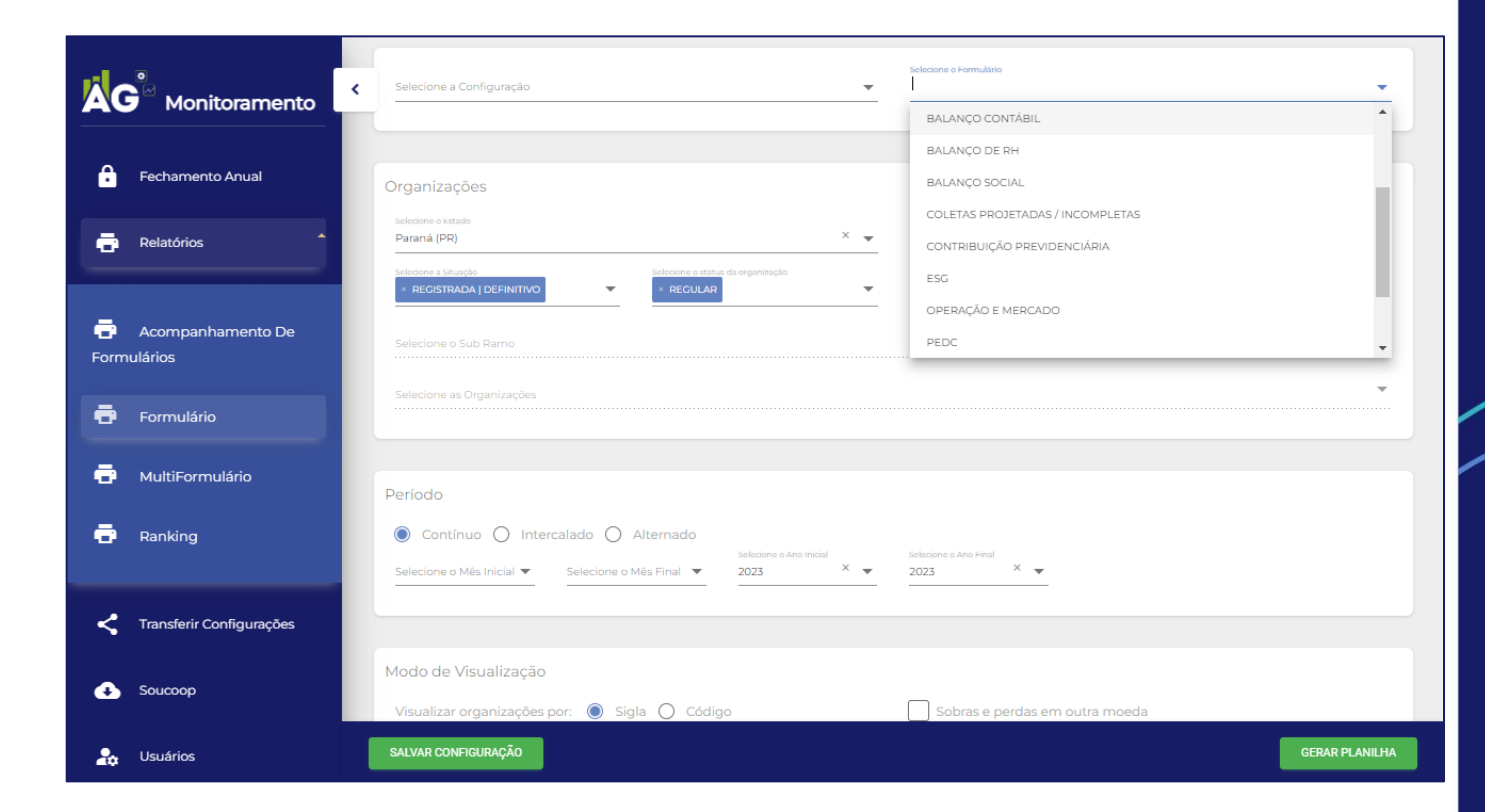

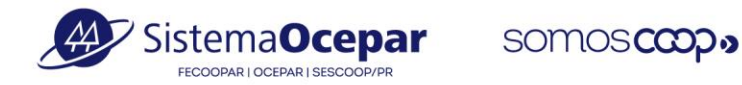

### **Geração de Relatórios de Indicadores**

- No menu lateral esquerdo, clicar no botão RELATÓRIOS e depois em **MULTIFORMULÁRIOS**
- Selecionar o **período** desejado
- Em Itens do Relatório, selecionar o botão **INDICADORES**
- Selecionar o **grupo** de indicadores (exemplo ao lado: TESOURARIA)
- Na Lista de Indicadores, selecionar os que deseja que façam parte do relatório e clicar na seta para o lado direito
- Clicar no botão verde **GERAR PLANILHA** no canto inferior direito
- Caso queira, você pode salvar a configuração de formulário e período selecionados no botão verde **SALVAR CONFIGURAÇÃO**  no canto inferior esquerdo

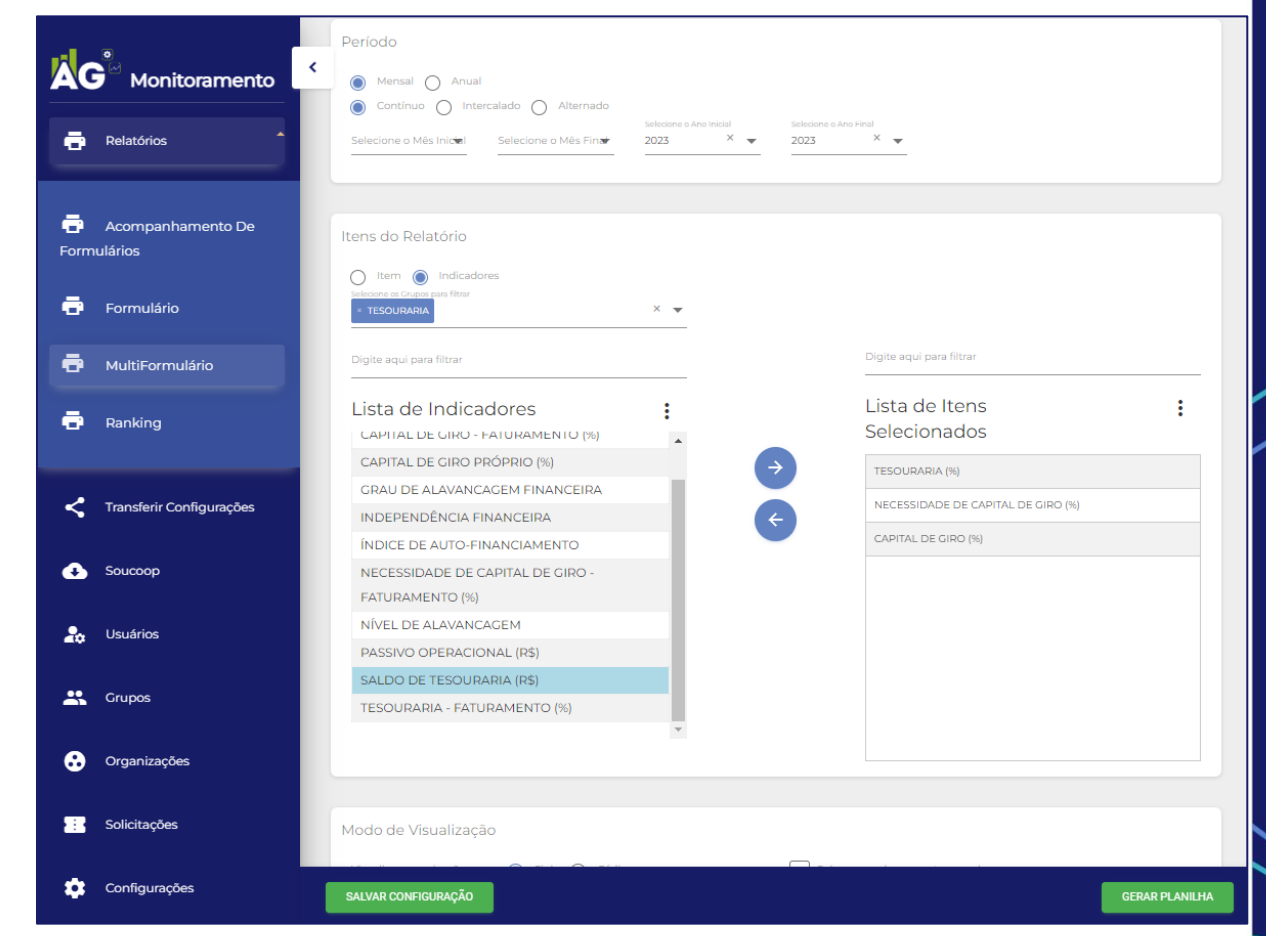

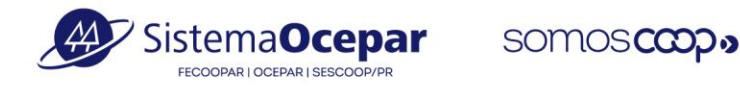

# **Análise de Indicadores**

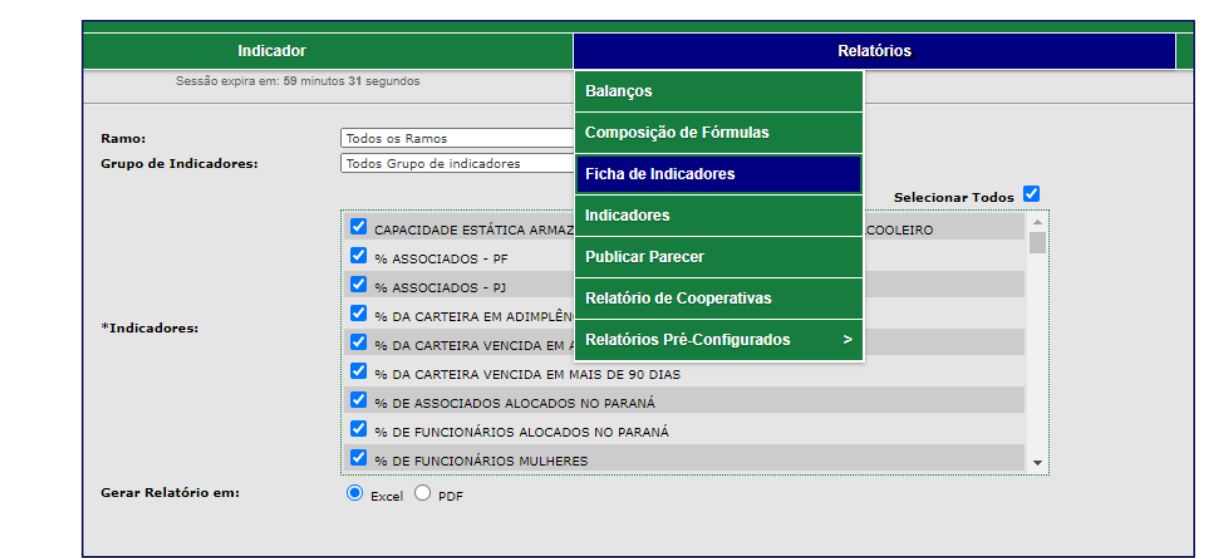

- **Padronização** do cálculo para todas as cooperativas
- Eventualmente, fórmula pode não ser a mesma usada pela sua cooperativa
- Ou seja, talvez o valor do nosso indicador seja diferente do que você usa no dia-a-dia
- Mas usamos a mesma fórmula para todas as cooperativas, o que garante a **comparabilidade**
- Importante considerar o **nível** atual e a **variação** ao longo do tempo

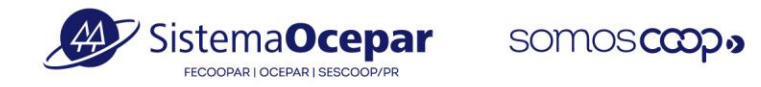

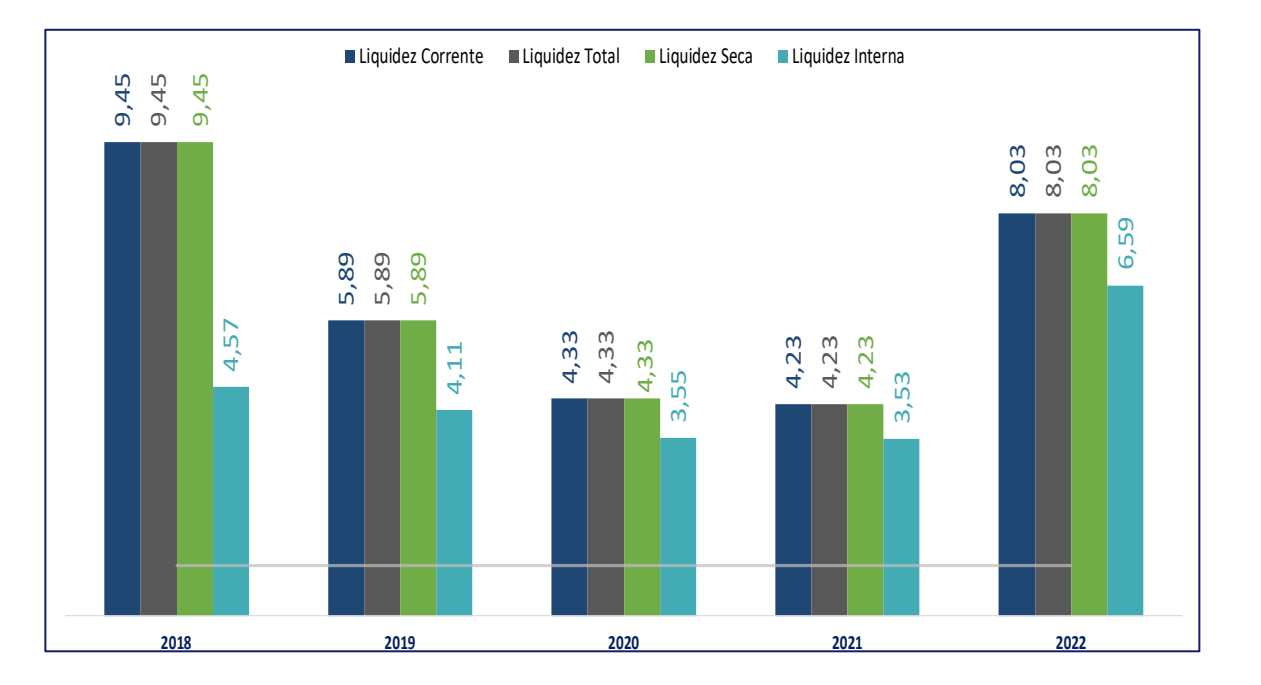

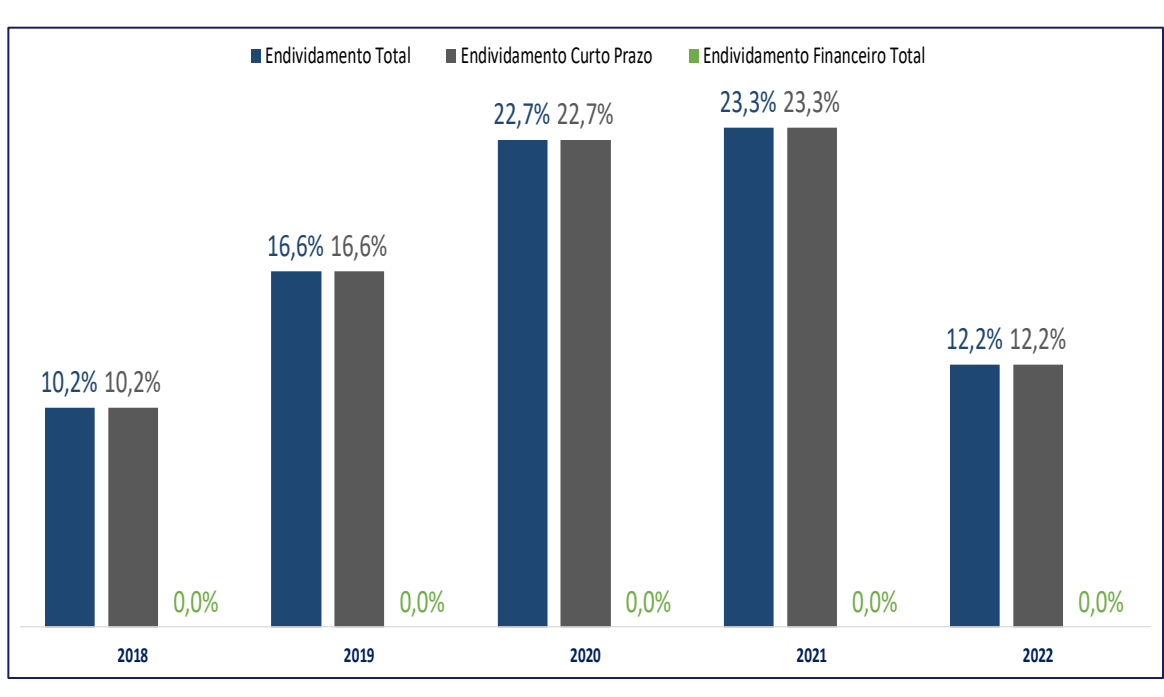

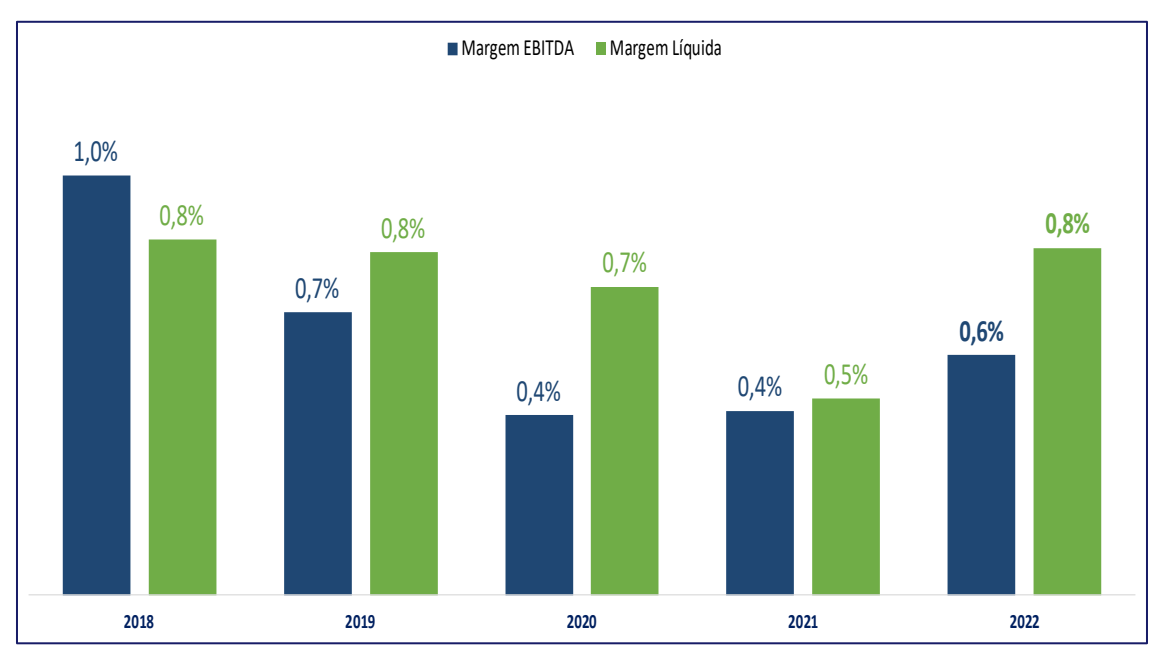

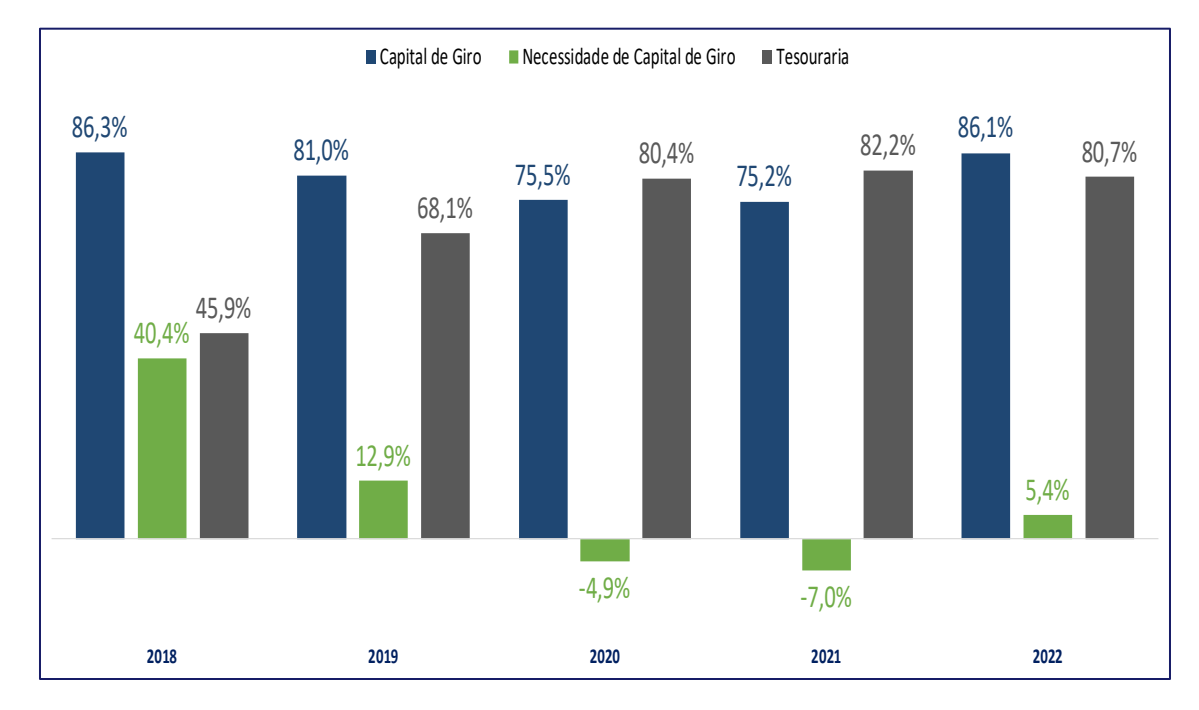

#### **Matriz de Risco**

• Análise combinada de indicadores

• Análise ponderada: pesos para as diferentes faixas de valor

• Ou seja, o nível dos indicadores faz diferença nesta análise

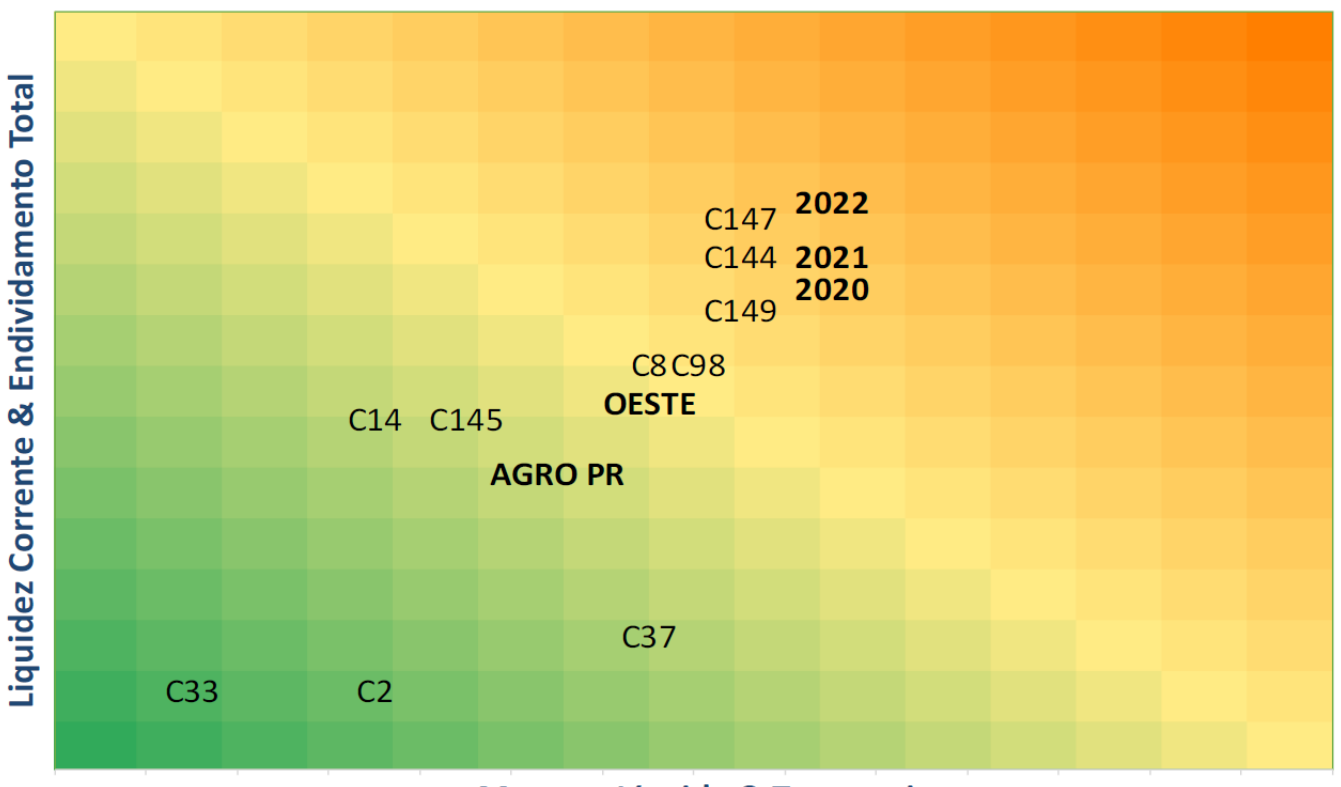

Margem Líquida & Tesouraria

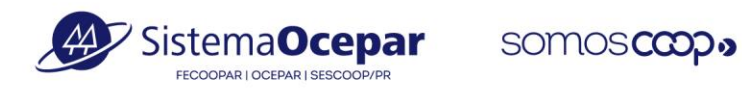

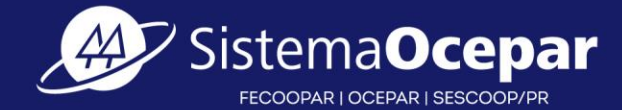

# Ativos Tributários Relevância das Informações

somoscop.

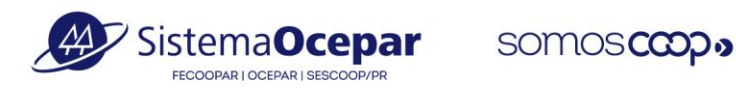

#### Ativos Tributários – Relevância das informações

- ✓Por que é relevante as cooperativas informar os Ativos Tributários reconhecidos em seus balanços?
	- Embora grande parte de tais ativos podem ser compensados ou restituídos, as cooperativas acumulam mensalmente um grande volume de créditos tributários:
		- o De ICMS, PIS, COFINS, IRF, CSLL, entre outros, em função de suas operações (exportação, diferimento, alíquota zero, etc.) e de sua natureza jurídica (sociedade simples, sem fins lucrativos).
	- Com essas informações, o Sistema Ocepar pode desenvolver e fomentar políticas públicas em benefício das cooperativas, a exemplo do Programa Paraná Competitivo, que permite a transferência de ICMS para outros contribuintes com saldo devedor, o programa direcionado para energias renováveis, o programa direcionado para armazenagem (silos), entre outros.
	- Em relação ao saldo acumulado de ICMS, estamos pleiteando a possibilidade de restituir ou compensar com o IBS, na reforma tributária.
	- Em relação ao saldo acumulado de Pis e Cofins, estamos pleiteando a possibilidade de restituir ou compensar com a CBS, na reforma tributária.

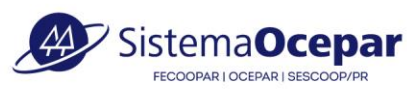

#### Ativos Tributários – Acompanhamento dos saldos

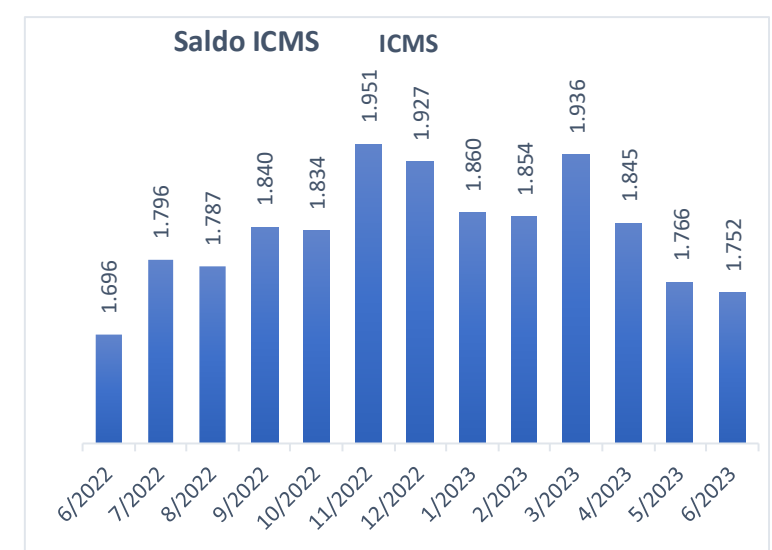

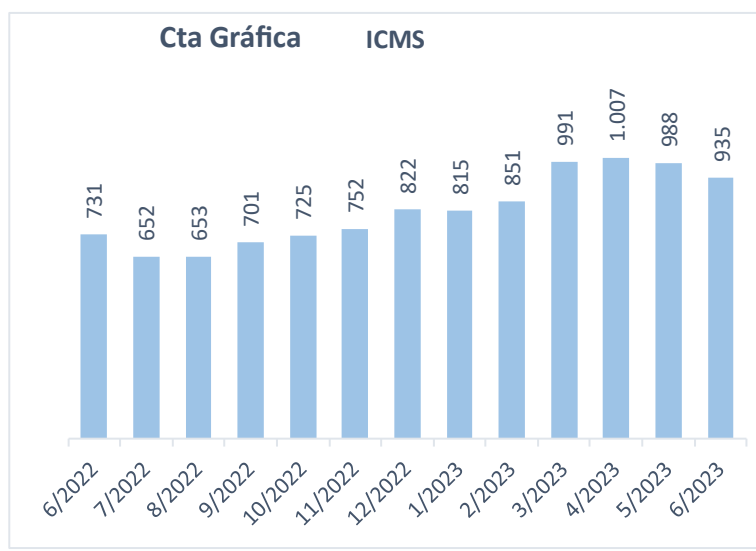

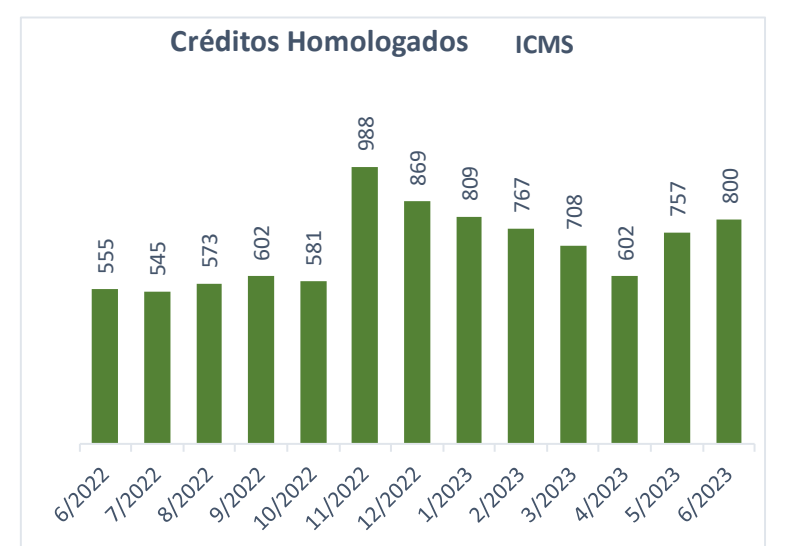

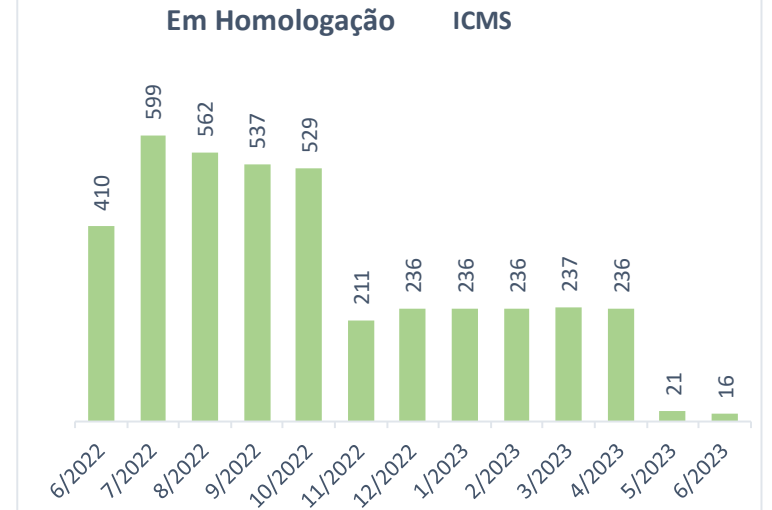

#### SALDOS DE ICMS:

• Atualmente acompanhamos os saldos de ICMS em 4 níveis:

somoscop.

- o Saldo de ICMS a recuperar, segregados em:
- ICMS em Conta Gráfica
- o Crédito de ICMS homologados no SISCRED
- o Crédito de ICMS em processo de homologação no SISCREDI
- Recomenda-se fortemente às cooperativas a expurgar créditos de ICMS que dificilmente seriam homologados, compensados ou restituídos.

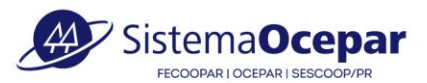

#### Ativos Tributários – Acompanhamento dos saldos

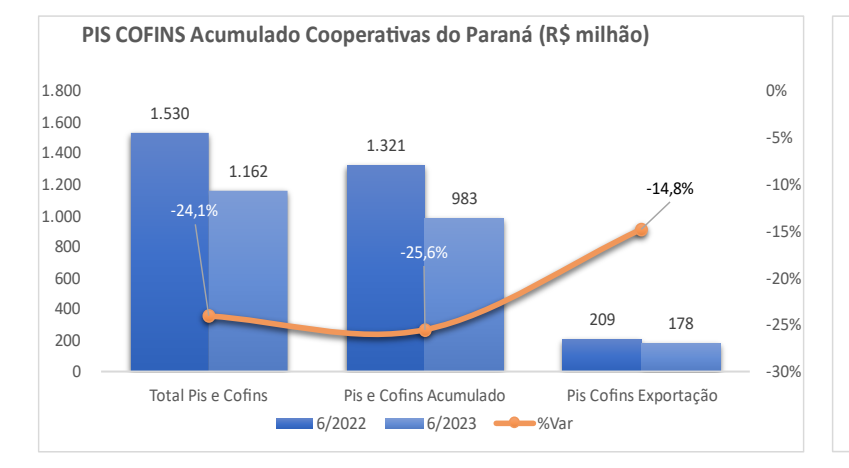

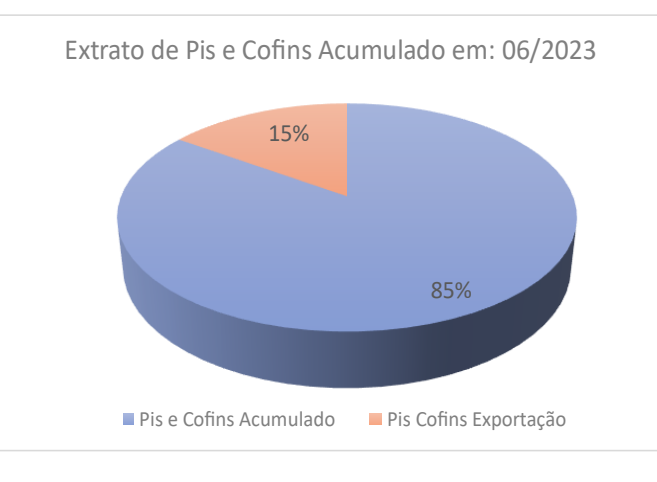

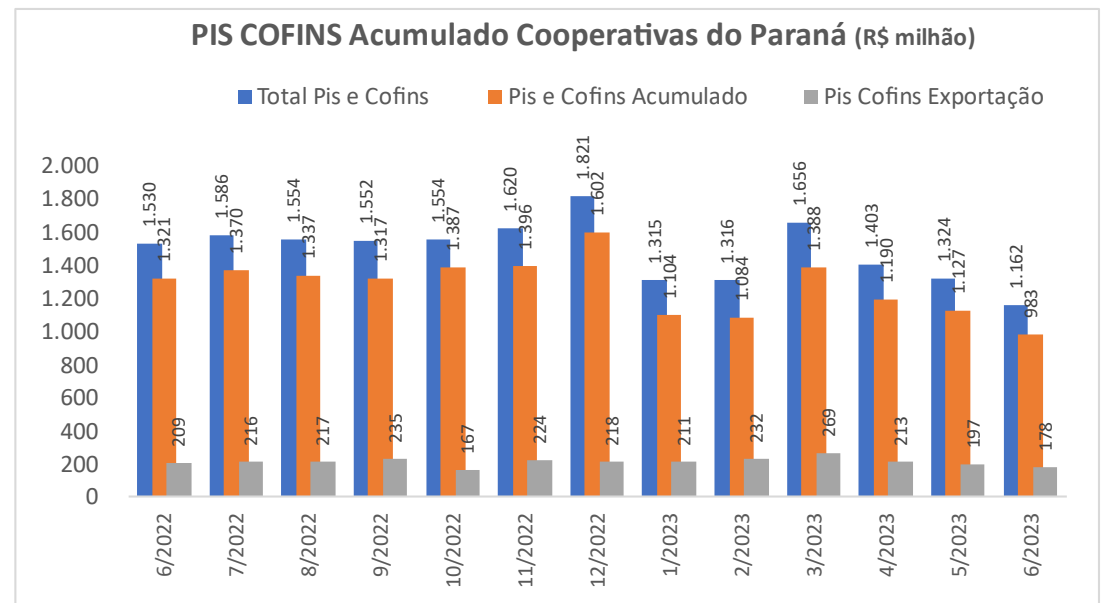

#### SALDOS DE PIS E COFINS:

• Atualmente acompanhamos os saldos de PIS e COFINS em 3 níveis:

somoscoop.

- o Total de Pis e Cofins a recuperar, segregados em:
- Saldo de Pis e Cofins acumulado
- o Saldo de Pis e Cofins derivados de exportação

• Recomenda-se fortemente às cooperativas a expurgar créditos de PIS e COFINS que dificilmente seriam compensados ou restituídos.

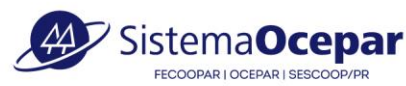

#### somoscoop.

#### Ativos Tributários – Acompanhamento dos saldos

11%

15%

Extrato Outros Tributos Acumulados: 06/2023

**IPI Acumulado III** R Acumulado CS Acumulado **II** Outros Acumulados

74%

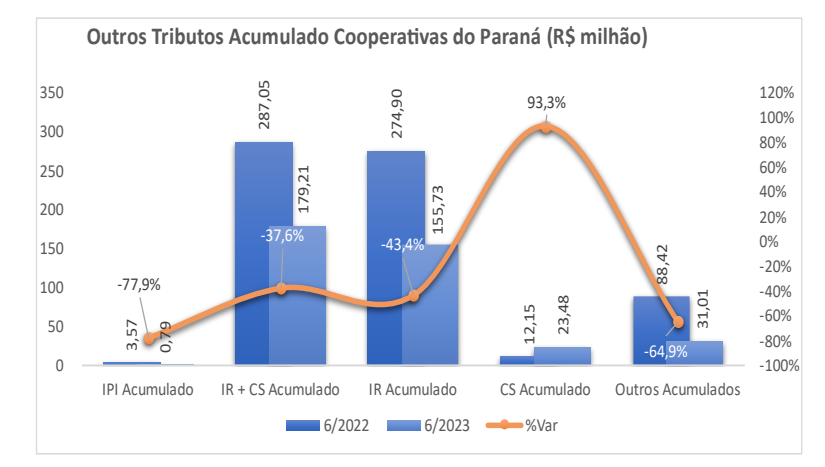

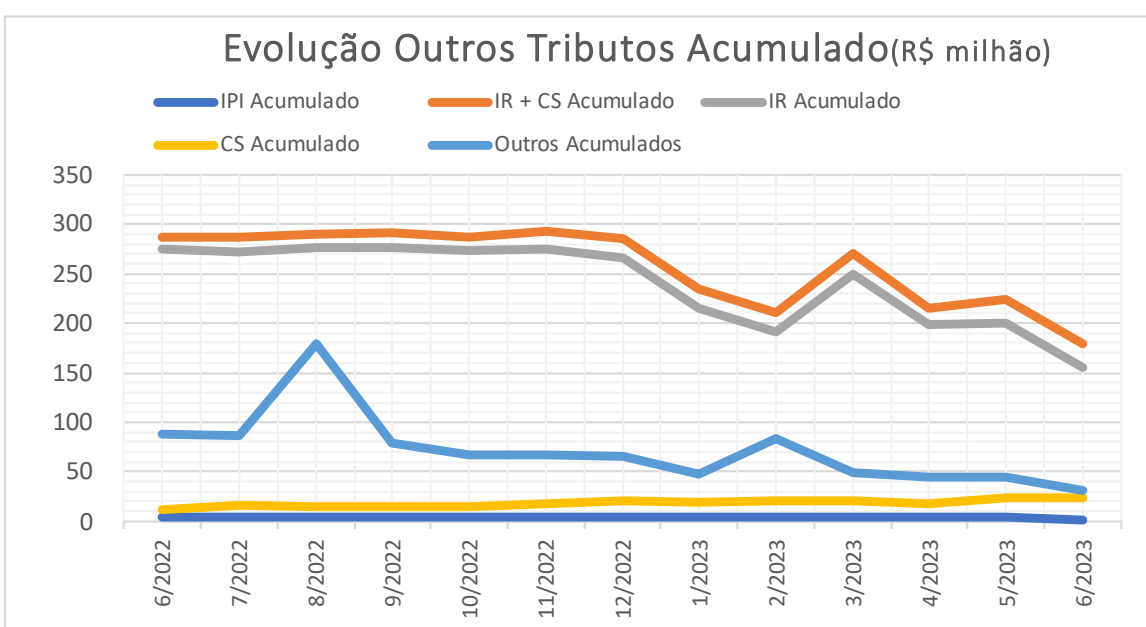

#### SALDOS DE IPI, IR, CS, OUTROS:

- Atualmente acompanhamos os saldos de IPI, IR, CS, OUTROS em 4 níveis:
	- o Saldo de IPI acumulado
	- o Saldo acumulado de IR + CS acumulados
	- o Saldo de IR acumulado
	- Saldo de CS acumulada
	- o Saldo de OUTROS tributos acumulados

• Recomenda-se fortemente às cooperativas a expurgar créditos de IPI, IR, CS, Outros, que dificilmente seriam compensados ou restituídos.

#### Hora de cooperar!!!

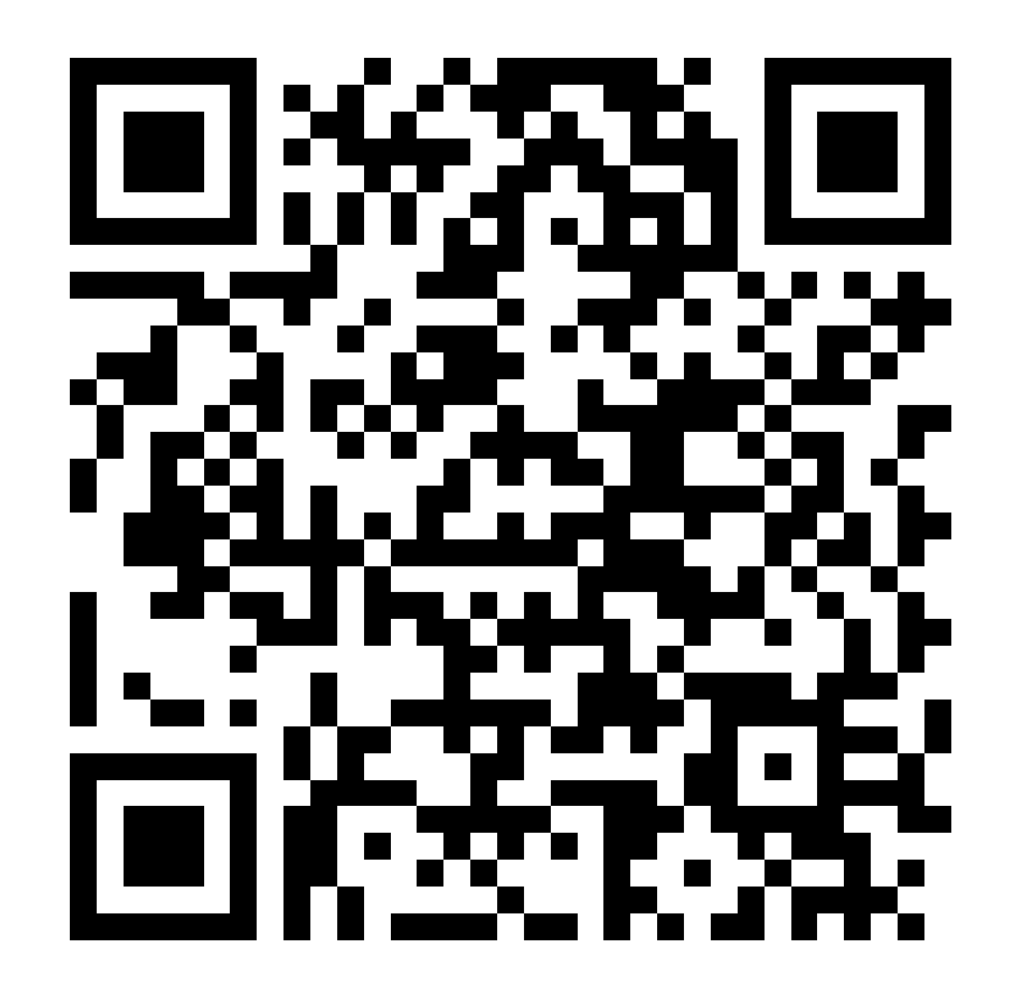

https://forms.office.com/r/dMBuMnBBuV

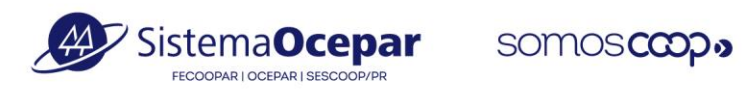

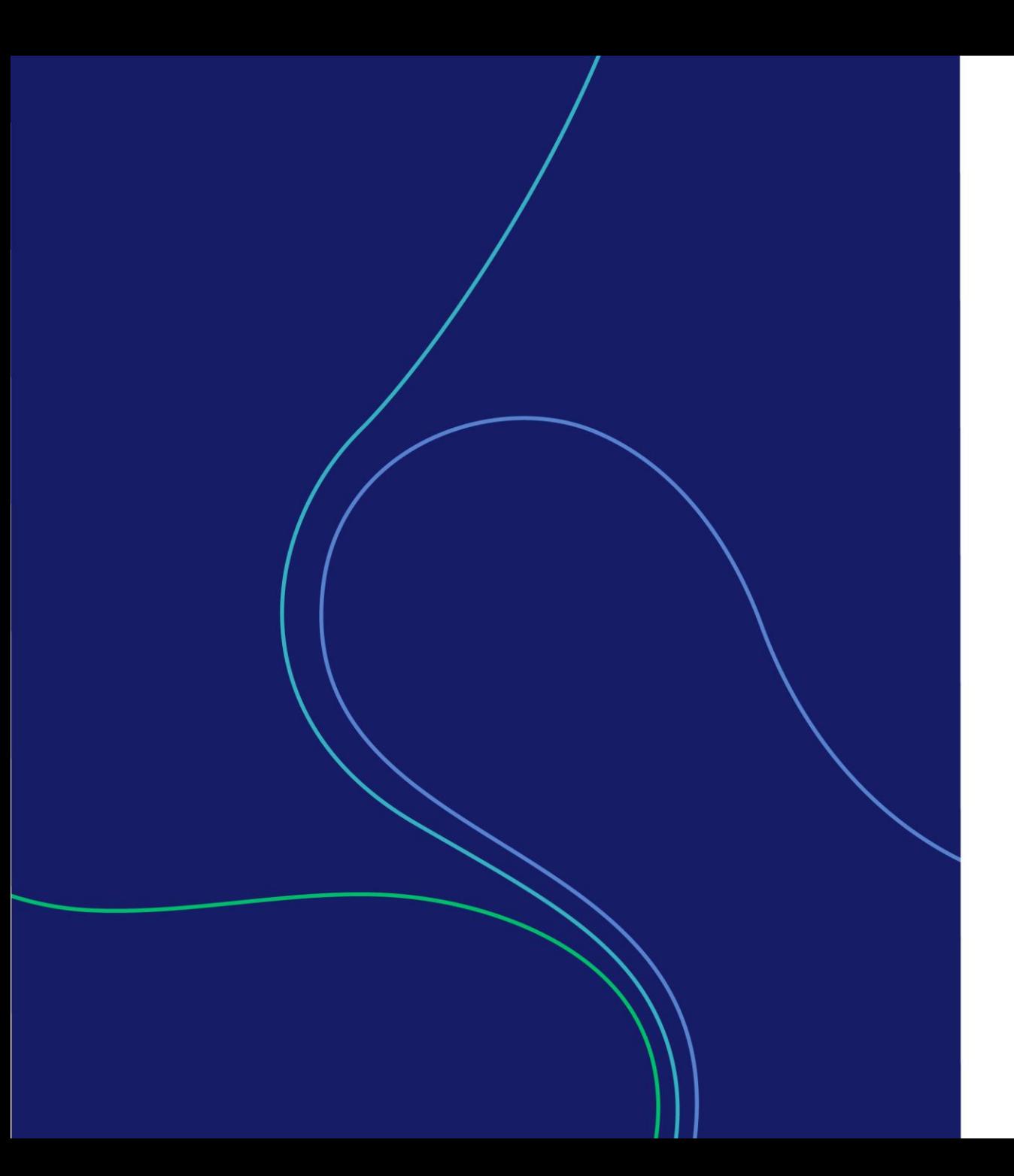

# **Obrigado!**

Qualquer dúvida, entre em contato com a Equipe de Monitoramento do Sistema Ocepar:

**[monitoramento@sistemaocepar.coop.br](mailto:monitoramento@sistemaocepar.coop.br)**

**(41) 3200-1100**